згодом Михайло Чачковський, а також Іван Горбачевський, Іван Федорович і останнім — Євген Олесницький.

Метою товариства було: "жити в чистоті моральній; пильно вчитися в школі; ознайомитись з історією свого народу і його літературою; ставати в обороні рідного слова проти ворожих заходів москвофілів і поляків; говорити повсюдно рідною мовою; спомагати бідних учеників; піддержувати "Мету". Як писав I. Пулюй, "ціль товариства була висока, моральна, гарна і патріотична" (С. 81).

Крім того, автор, використовуючи рукописну спадщину, показує умови вступу до товариства, наслідування його членами всього народного в побуті, особливо в одязі, встановила їхню "домівку" (місце зібрання). Зазначимо, що, навчаючись у німецькій гімназії, молоді громадівці розробили спеціяльний розклад для вивчення рідної мови, письменства, історії, для чого створили свою бібліотеку, книжки для якої отримували головно зі Львова, а також від громадівців із Києва. Книжковий фонд бібліотеки був доволі великим: складався здебільшого з творів Т. Шевченка, Г. Квітки-Основ'яненка, І. Котляревського, П. Ку-

ліша, класиків польської та німецької літератур, а також часописів — "Основа", "Правда", "Мета", "Нива", "Вечерниці".

Крім того, молоді громадівці мали свої кошти, зібрані як добровільні датки. Тернополяни підтримували зв'язки з учнівськими "Громадами" Львова, Станіславова, Бережан, Перемишля, Дрогобича, Самбора, Чернівців.

Заслугою дослідниці є те, що у книжці подано повний список вихованців тернопільської "Громади" — 40 осіб, з-поміж яких — Іван Пулюй, Олександр і Володимир Барвінські, Іван та Антін Горбачевські, Володислав Федорович, Євген Олесницький.

Надзвичайно важливими є додатки, в яких подаються спогади вихованців тернопільської "Громади", окремі статті О. Збожної про громадівців.

Вважаємо, попри науково-популярний характер, а також деякі хиби, рецензована книжка є внеском у вивчення питань українського національного руху. Особливо цінна вона для національно-патріотичного виховання молоді — майбутнього української національної еліти.

Іван ПАТЕР

## С. М. Лучканин. Загальномовознавчі теорії в історії української та румунської лінгвістики (зіставно-діахронне дослідження). – Київ: Науковий світ, 2012. — 338 с.

Процеси глобалізації сприяють перегляду історіографічного розуміння проблем формування, встановлення й розвитку наукових лисциплін, а також відкривають можливості для масштабні-

ших порівняльних студій. Такий підхід започатковує нову галузь дослідження — порівняльне наукознавство, мета якого на сучасному етапі ще не зовсім окреслена. Однак її новизна виходить за межі чистого переліку здобутків у двох національних наукових традиціях. Уявне змагання за першість та прагнення бути першими відступають, а основним стає краще усвідомлення фундаментальних принципів еволюції науки. Цьому питанню присвятив книжку доцент кафедри загального мовознавства і класичної філології Інституту філології Київського національного університету ім. Т. Шевченка — Сергій Лучканин.

Історіографічна модель С. Лучканина ґрунтується на визначенні ознак наукової парадигми та її еволюції, а також на встановленні періодизації. Науковець опротестовує вжиток терміна "донаукове мовознавство" для вчень XI-XVIII ст. Такий підхід дає можливість авторові виокремити предмет, підходи, персоналії та здобутки чотирьох наукових парадигм — описової. порівняльно-історичної, структуралістичної й антропоцентричної (Розд. 1).

Найдавніша й найпоширеніша парадигма описова, до якої автор зараховує усі найвидатніші

граматики Стародавнього світу. Середньовіччя й Відродження, Нового часу, не оминаючи й українських здобутків (граматичні трактати XVI-XIX ст.). За цими ж принципами й тепер укладаються університетські граматики української та румунської мов. Порівняльно-історична парадигма сформувалася на початку XIX ст. Її молодограматична течія була визначальною для німецьких, українських, російських, румунських порівняльних студій, хоча водночас її розвиток залежав від геополітичних перемін. Геополітика ще більше позначилася на поширенні ідей структуралізму. Автор арґументовано показує, як концепція Ф. Сосюра поширилася у

Швайцарії, Франції та Чехії і з якими труднощами її сприймали значно пізніше вчені Німеччини й Італії. У структуралізмі виокремилося кілька течій і шкіл: празький гурток у Чехії, данська глосематика, американський дескриптивізм та неоднозначно — лондонська школа в Об'єднаному Королівстві. Завдяки дослідженням французьких

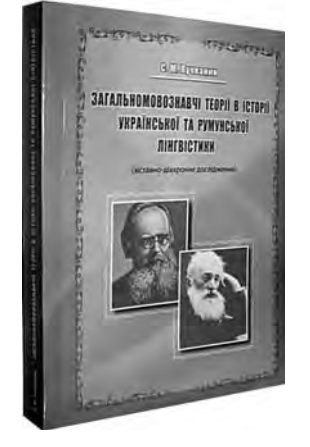

і чеських лінґвістів структуралізм поширився в Україні, ширше — в СРСР, та Румунії. Трансформаційно-генеративна граматика Н. Хомського сприяла поверненню наукової уваги до антропоцентризму мовознавчих студій. Із 1980-х рр. з'явилася нова методологія досліджень - коґнітивізм, яка ґрунтується на встановленні зв'язків між процесами мовлення і мислення.

У другому розділі монографії описано розвиток українського та румунського мовознавства від початків, але, на жаль, не згадано поетики Київської Руси. Фактичні часові межі — від XVI до XIX ст. Виклад супроводжується широким історико-культурологічним коментарем. Тут зібрані вагомі факти з історії українського мовознавства: висловлювання Станіслава Оріховського про своє походження ("Я з українців, про що заявляю охоче і з гордістю", 1548), описи української мови Теодора Бібліяндра й Петра Страторіуса (XVI ст.), використання перекладача для спілкування Лаврентія Зизанія із російським царем (1626—1627). Відправною точкою для обох мовознавчих шкіл став пошук національної ідентичности (автохтонности, автентичности) через мову. Саме історикофілологічні студії закладали основи подальших методологічних пошуків, вплинули насамперед на кодифікацію мов і розвиток лексикографії. Перебуваючи в подібних соціолінґвістичних умовах (панування іншої мови — російської в Україні та старослов'янської в Румунії), обилві мови проходили аналогічний шлях наукового й національного розвитку завдяки граматикам, які уклали українські науковці (Михайло Лучкай, Олексій Павловський. Йосиф Левицький та ін.) й румуни (Самуіл Міку, Георге Шінкай, Іоан Мольнар-Піуаріу та ін.). Цікаво, що в двох країнах одночасно - впродовж XIX ст. — відбулася правописна дискусія, яка мала не лише наукову, а й націєтворчу вагу.

Наприкінці XIX ст. і в Україні, і в Румунії з'являються нові течії мовознавства, з яких найсильнішою був молодограматизм — позитивістичне дослідження живих мов в історично-порівняльному аспекті. Емпіричні студії та порівняння мов дали можливість Олександрові Потебні та Богданові Хашдеу розвивати однакову методологію загальнолінґвістичних пошуків: орієнтація на розмовну мову в її реалізації окремими індивідуумами, розмежування мови й діялекту, лінґвістичні основи поетики та системність мови. Таке порівняння висвітлює українсько-румунські наукові взаємини. Вагомо, що окремий розділ присвячено постаті Павла Житецького — одному з найвидатніших українських лінґвістів. Його праці з історії української мови (фонетики), поетики твору

та соціолінґвістики й донині актуальні, втім, недостатньо лослілжені

Третій розділ — найбільший у монографії, адже висвітлює розвиток загального мовознавства впродовж XX - початку XXI ст., а це найплідніший період світового мовознавства. Автор змальовує портрети українських мовознавців, які досліджували порівняльно-історичні й типологічні проблеми та, зокрема, питання румуністики в українському контексті — Агатангел Кримський, Іван Шаровольський, Петро Бузук, Леонід Булаховський, Андрій Білецький. Шкода, що не висвітлено, як досліджувалася українська мова з погляду румунської перспективи (якщо такі дослідження були, чи, може, румунські науковці були більше заклопотані походженням і правописом власної мови). Політичний аспект у мовознавчій історії теж став предметом розгляду в монографії С. Лучканина, де охарактеризовано і вплив марризму, і заідеологізовану лексикографічну працю, і відлуння т. зв. мовознавчих праць Сталіна в двох країнах. Автор проаналізував навіть характер і обсяг цитування партійних вождів у наукових дослідженнях 1960—1980-х рр. у двох наукових традиціях.

Із суто мовознавчого погляду важливі спостереження С. Лучканина щодо поширення ідей структуралізму. В Україні і Румунії це відбувалося двома хвилями: з погляду історії перша у 1920—1930-х рр. була радше експериментом через свою коротку тривалість, натомість друга з кінця 1950-х рр. принесла поважні здобутки насамперед у математичній лінґвістиці. Завершальним акордом є підрозділ про розвиток коґнітивної лінґвістики, що є сміливим кроком, адже для історії краще обирати осмислений і канонізований матеріял.

Автор не заглиблюється у проблему стосунків між румунською та молдавською мовами, оскільки його увага сконцентрована лише на одній мовній школі — румунській. Найбільша цінність монографії С. Лучканина полягає в тому, що в українське мовознавство вводиться багатий фактаж, недоступний дослідникам, які не знають румунської мови. Подано також чималий історичний фактаж (можливо, подекуди аж надто широкий). Хотілося б, щоб у новій редакції монографії більше уваги приділялося внеску Інституту мовознавства ім. О. О. Потебні у розвиток загального мовознавства, зокрема у структурну лінґвістику, кібернетику й машинний переклад. Бракує критичного розгляду академічної п'ятитомної "Граматики української мови" (про неї навіть не згадано).

Отож дослідження варте продовження і обіцяє бути плідним.

Tapac IIIMITEP

Наталя Єрмакова. Березільська культура. Історія, досвід / Інститут проблем сучасного мистецтва Національної академії мистецтв України. Київ: Фенікс,  $2012 - 512$  c.

пройшов під знаком Леся Курбаса, 125-ліття від

2012 рік для української театральної культури народження якого минуло 25 лютого, а 75-літні роковини трагічної загибелі — на початку лис-